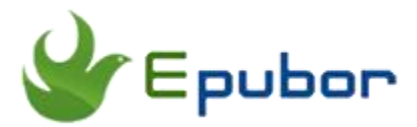

# **How to Convert FB2 to EPUB/PDF/MOBI/AZW3/TXT?**

Posted by [Sisi Liu](https://www.facebook.com/sisi.liu.737) on 5/17/2018 3:48:35 PM.

(0 [comments\)](https://www.epubor.com/how-to-convert-fb2-to-epub-fb2-to-pdf-fb2-to-mobi-fb2-to-azw3-fb2-to-txt.html#comment-area)

 $\sqrt{}$ 

As an eBook fan, you may have come across various other file formats. Probably you downloaded an eBook that has .fb2 extension and you wondered what an FB2 file is. Well, the file extension FB2 is a FictionBook eBook file which is primarily designed for fictional literature. FB2 books were originated in Russia, gained popularity in Russian speaking communities, and spread out to other countries. In this article, I'll give a brief introduction to what the FB2 is, how to open an FB2 file, and elaborate how to convert FB2 to EPUB/PDF/MOBI/AZW3/TXT with different tools.

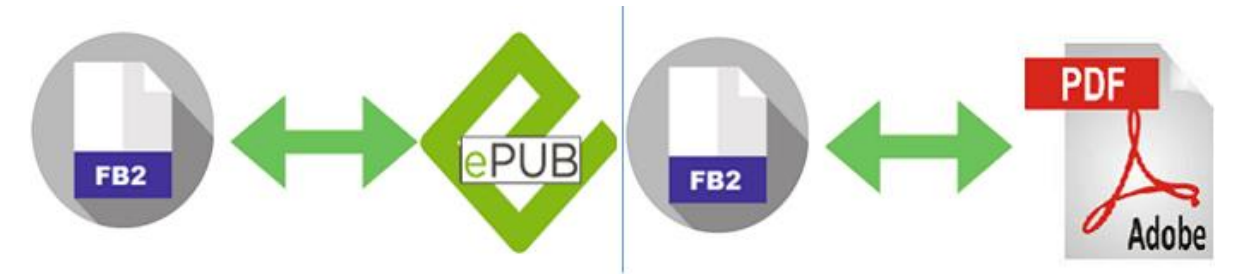

- [1. What is an FB2 file?](https://www.epubor.com/how-to-convert-fb2-to-epub-fb2-to-pdf-fb2-to-mobi-fb2-to-azw3-fb2-to-txt.html#part1)
- [2. How to open an FB2 file?](https://www.epubor.com/how-to-convert-fb2-to-epub-fb2-to-pdf-fb2-to-mobi-fb2-to-azw3-fb2-to-txt.html#part2)
- [3. How to convert FB2 to EPUB/PDF/MOBI/AZW3/TXT?](https://www.epubor.com/how-to-convert-fb2-to-epub-fb2-to-pdf-fb2-to-mobi-fb2-to-azw3-fb2-to-txt.html#part3)

## **What is an FB2 file?**

FB2 is short for FictionBook 2.0. FictionBook is an open XML based eBook format which was developed by Russian software developer Dmitry Gribov in 2004. Contrary to other eBook formats, an FB2 file contains just an XML file that

describes each element of the book. An FB2 file contains a tagged structure that allows software applications to analyze and render the content accordingly.

Some FictionBook files have .fb2 extension, some have .zip or fb2.zip extension. That's because images are embedded into FB2 files and thus will result in large size files so that FB2 files are often packaged inside a zip archive.

As an open eBook format, FB2 files don't contain DRM restriction. In fact, FB2 format is designed to convert the other formats easily since it specifies the structure of the eBook instead of the appearance.

## **Websites to download free FB2 books:**

FictionBooks are all the rage in Russia, and most FB2 books are written in Russian language. You can download free FB2 books from the listed Russian websites:

[Fb2 Book Download](http://fb2bookdownload.ru/) [Fictionbook library](https://fictionbook.ru/) [Aldebaran library](https://aldebaran.ru/) [FB2 UCoz library](http://fb2book.ucoz.ru/) [BookZ](https://bookz.ru/) **[LitRes](https://www.litres.ru/)** 

## **How to open an FB2 file?**

FB2 format has plenty of hardware and software support implementations. FB2 files can be read and utilized on different eBook readers, programs, and operating systems. We've listed the FB2 file readers available on different platforms in the following table.

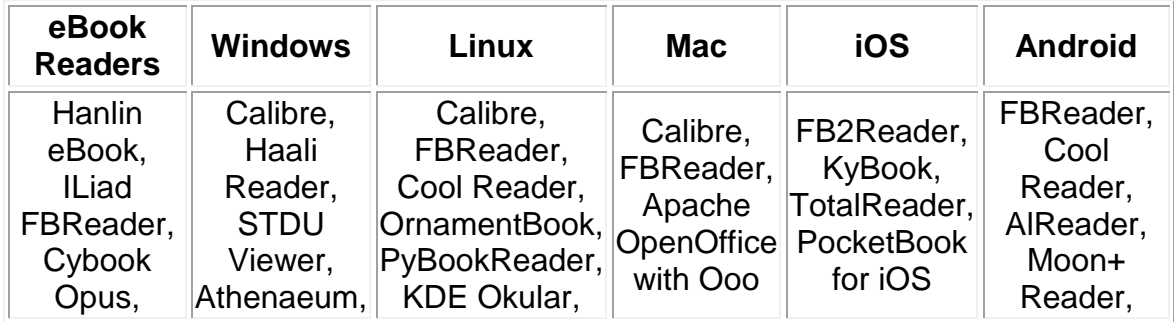

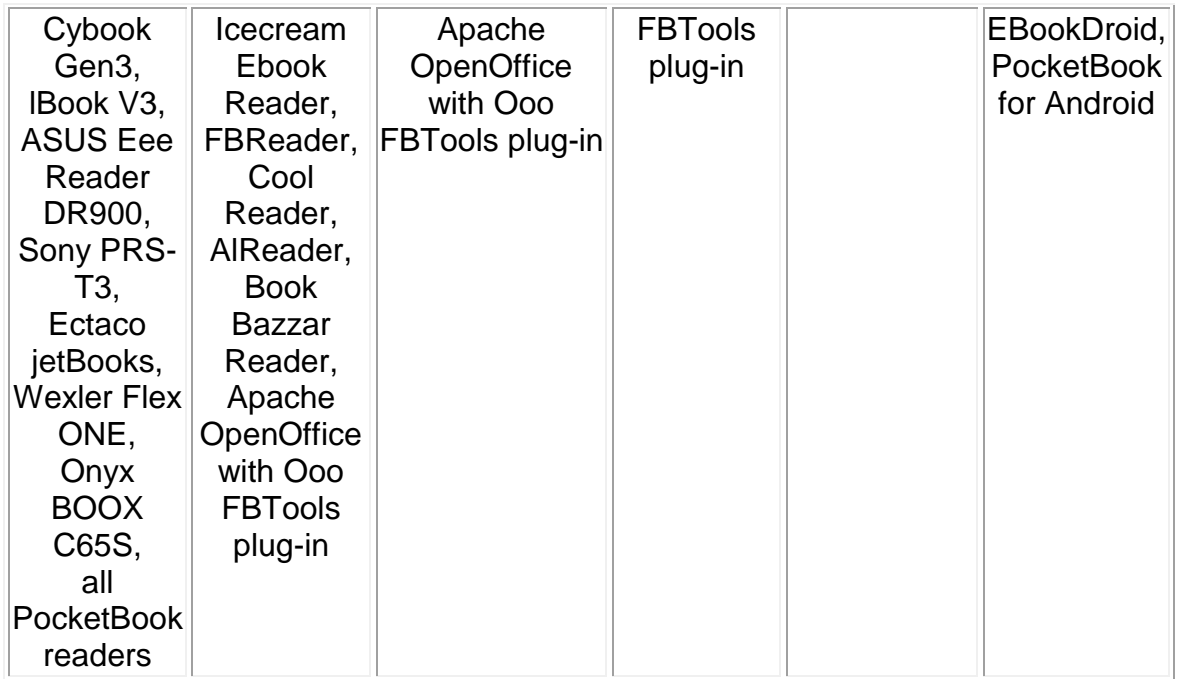

P.S. Firefox can read FB2 files by installing an extension: [FB2 Reader.](https://addons.mozilla.org/en-US/android/addon/fb2-reader/) Google Chrome can read FB2 files by installing the add-on: [eBook Viewer and Converter.](https://chrome.google.com/webstore/detail/ebook-viewer-and-converte/iioehemmiobfpokcflaihhghfnlhiadb)

## **How to convert FB2 to EPUB/PDF/MOBI/AZW3/TXT?**

The majority of popular e-readers, like Amazon's Kindle, Barnes & Noble's Nook, and most Sony devices don't support FB2 files natively. Luckily, it's very convenient to convert your FB2 into the format supported by your eBook reader or reading apps. If you want to read FB2 books on your Kobo or Nook devices, you need to convert FB2 to EPUB/PDF. If you want to read FB2 books on your Kindle eReaders, you'd better convert FB2 to MOBI/AZW3/PDF.

### **Convert FB2 to EPUB, FB2 to PDF, FB2 to MOBI, FB2 to AZW3 with Epubor eBook Converter**

[Epubor eBook Converter](https://www.epubor.com/ebook-converter.html) is a powerful tool dedicated to converting eBooks to any other formats to enjoy reading on any device such as Kindle, Kobo, Nook, Sony eReader, iPad, iPhone, Android phone, etc. It supports a large variety of eBook input and output formats, and fb2 is one of the supported input formats. It's featured by lossless, fast, and hassle-free conversion.

#### **Step 1. Download and install Epubor eBook Converter on your computer**

#### **Step 2. Run Epubor eBook Converter to convert FB2 file to the target file type**

If these FB2 files are on your computer, you can simply drag and drop the FB2 files into the software interface. If the FB2 files are in your eReader device, then connect your eReader device to your computer. Epubor eBook Converter will detect the device and prompt you to find files to put on your eReader.

On the bottom part, you select the desired output conversion format, click "Convert to XXX" button, and Epubor eBook Converter does the rest. Once the conversion is done, the output converted folder will be opened and prompted automatically.

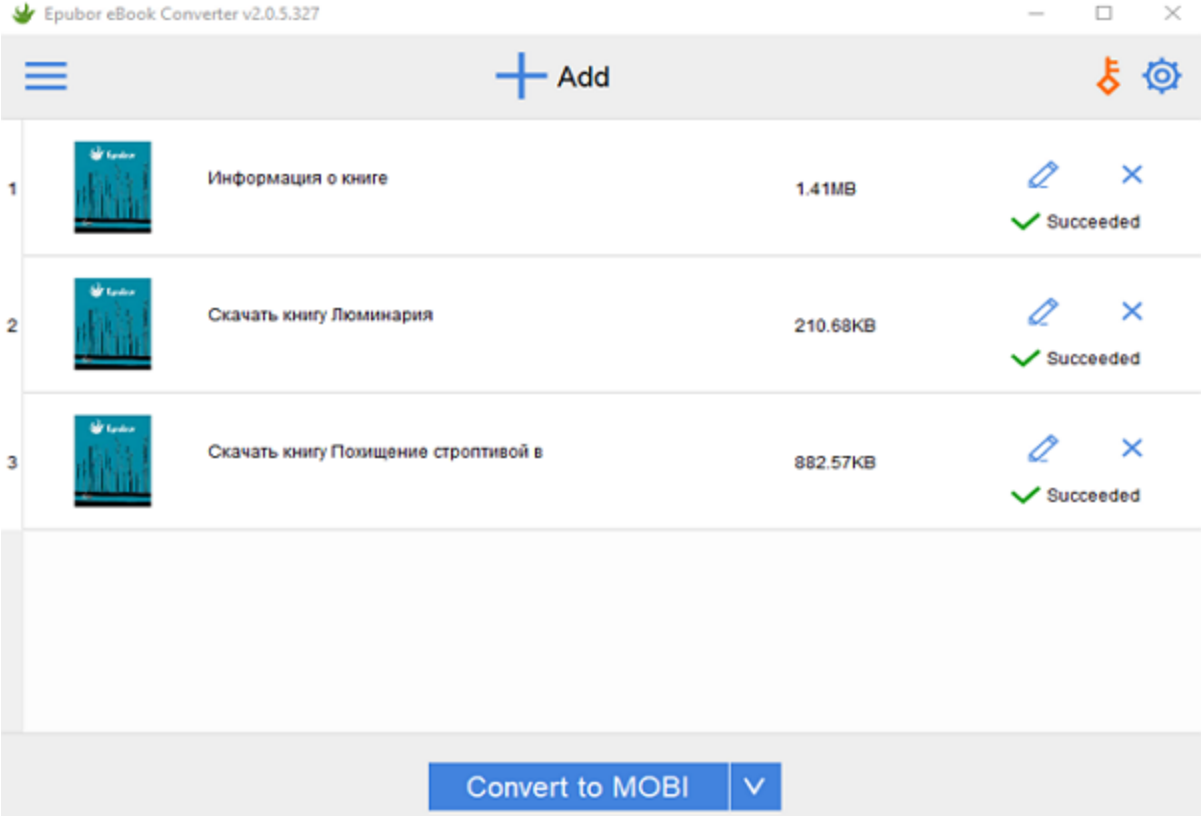

> This PC > Local Disk (C:) > Users > epubor2017 > Epubor

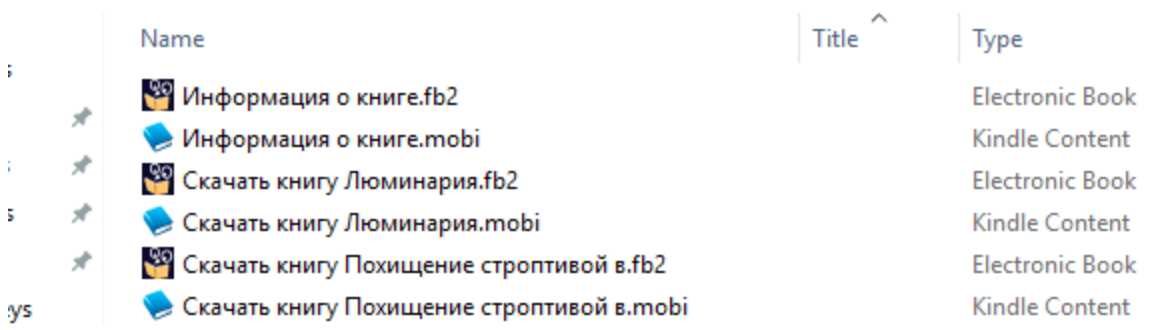

### **Convert FB2 to PDF/EPUB/MOBI/AZW3/TXT with Calibre**

#### **Step 1. [Download Calibre](https://calibre-ebook.com/download) to your computer.**

#### **Step 2. Convert FB2 file to the target file type**

Launch Calibre, click "Add book" on the left upper corner of the main interface to load the FB2 files. Then click "Convert books", in the dropdown menu, choose "Convert individually" or "Bulk convert". Then a new interface pops up, select the desired output format from the right upper corner, then click "OK".

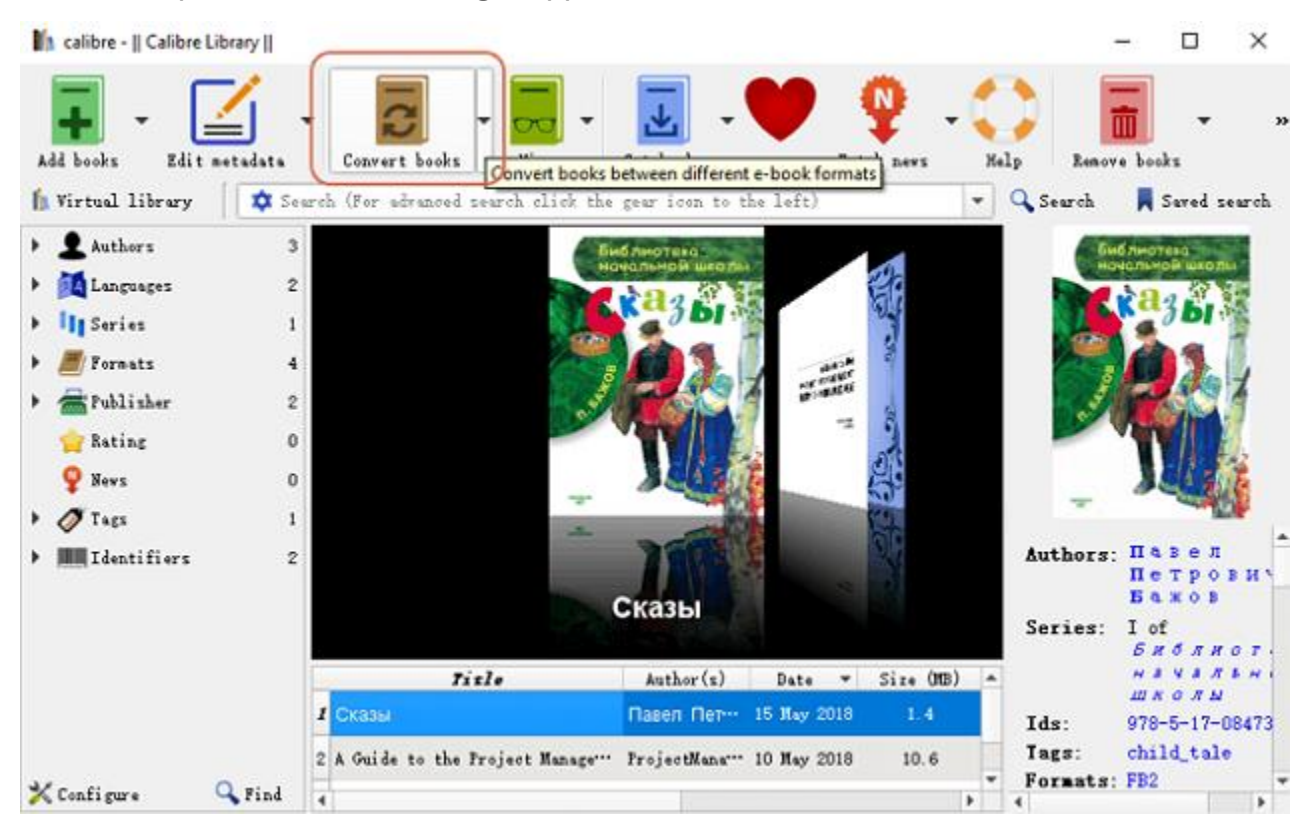

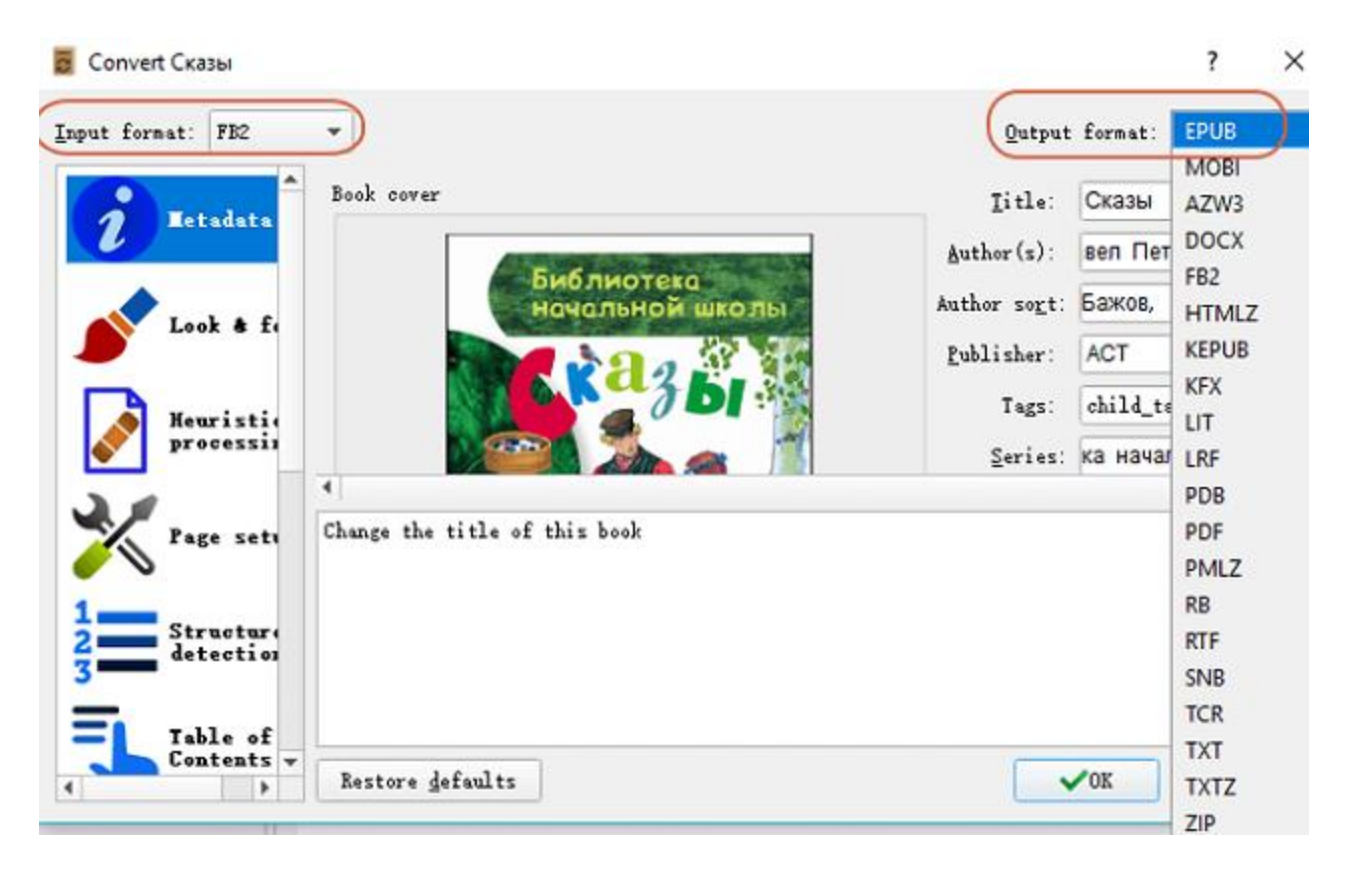

Compared with Epubor eBook Converter, Calibre seems a little bloated in the aspect of converting FB2 files. It performs sluggishly or even crashes when processing a large size of FB2 file.

### **Convert FB2 to EPUB, FB2 to PDF, FB2 to Kindle, ect. Online**

[• Zamzar:](https://www.zamzar.com/) a website can convert FB2 to PDF, EPUB, MOBI, LRF, AZW3, PDB, PML, PRC, etc. You need to enter your email address to receive the converted files.

[• FB2EPUB:](http://sorotokin.com/fb2epub.html) a Russian website for online FB2 to EPUB conversion.

[• Convert.Files:](http://www.convertfiles.com/) an online tool for converting FB2 files to EPUB, MOBI, LIT, PDF, and LIT. After it's done, you need to click "go to the download page" to download the converted file.

[• Ebook Online Converter:](https://www.onlineconverter.com/fb2) a website can convert FB2 to EPUB, MOBI, AZW, PDF, DOCX, TXT, and HTML. Once upload completed, converter will redirect a web page to show the conversion result.

[• Convertio File Converter:](https://convertio.co/) an online tool can convert FB2 to a large variety other eBook formats, documents, images, and presentations.

# **Try Epubor eBook Converter for free**

I

The PDF is generated upon [https://www.epubor.com/how-to-convert-fb2-to-epub](https://www.epubor.com/how-to-convert-fb2-to-epub-fb2-to-pdf-fb2-to-mobi-fb2-to-azw3-fb2-to-txt.html)[fb2-to-pdf-fb2-to-mobi-fb2-to-azw3-fb2-to-txt.html,](https://www.epubor.com/how-to-convert-fb2-to-epub-fb2-to-pdf-fb2-to-mobi-fb2-to-azw3-fb2-to-txt.html) and the original author is Epubor.